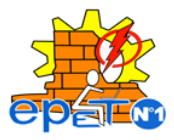

# Guía de actividades  $N^{\circ}$  2 para los estudiantes

¡Buen día, jóvenes!. Vamos aprovechar esta suspensión de clases para seguir repasando saberes que han aprendido en la guía anterior y servirá de base para todo lo que aprenderemos este año, una vez que superemos la situación que hoy nos ocupa y preocupa.

Tema:

# ¿QUÉ SON LOS UTILITARIOS?

Objetivos:

- COMPRENDER QUE SON LOS UTILITARIOS Y LA VENTAJA DE SU APLICACIÓN EN LA VIDA COTIDIANA.
- DIFERENCIAR TIPOS DE UTILITARIOS.
- DESCRIBIR CARACTERÍSTICAS DE LOS UTILITARIOS.

### Capacidades:

- Resolver problemas.
- Pensamiento Crítico.
- Compromiso.
- Responsabilidad

Fecha de realización:

Semana del 6 de Abril de 2020.

### Breve explicación de lo que vamos a trabajar:

Antes de empezar con el tema, que va muy conectado con lo anterior, les propongo que revisemos los conceptos vistos en la Guía Nº 1.

# **ACTIVIDADES**

# **1.- Paraello realizará en su cuaderno o carpeta una breve síntesis de lo visto.**

Puede observar que los utilitarios son aquellos programas, conocidos como aplicaciones que le permite al usuario de computadoras realizar tareas específicas relacionadas con un aspecto o sector de la vida diaria.

Por lo tanto los **utilitarios** o utilidades, son programas diseñados para realizar una función determinada, por ejemplo un editor, un depurador de código o un programa para recuperar datos perdidos o borrados accidentalmente en el disco duro.

# **1.- Leer el siguiente texto y realizar una red conceptual.**

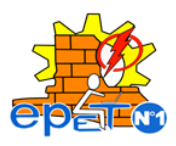

El término utilitario se refiere normalmente al software que resuelve problemas relacionados con la administración del sistema de la computadora, .existen en nuestros medios programas utilitarios que nos ayudan a resolver gran cantidad de problemas, entre ellos tenemos las llamadas Aplicaciones, que le permiten al asistente de utilitarios resolver problemas que se presentan en un sistema informático como por ejemplo: los malware, formatear un disco, etc. En informática, una utilidad es una herramienta que realiza:

- Tareas de mantenimiento
- Revisión de software
- Recuperar archivos perdidos
- Eliminar software maliciosos etc

Entre ellas podemos nombrar también el cifrado y descifrado de archivos, compresión de archivos, defragmentadores de disco, editores de texto, respaldo, etc.

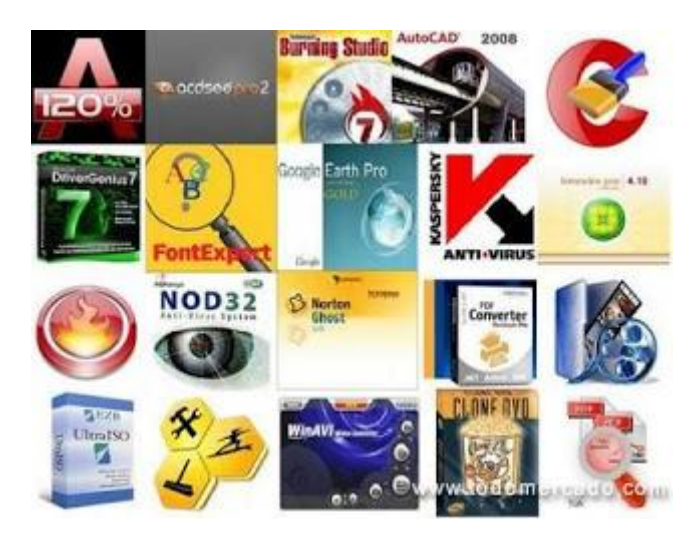

### **Clasificación de los programas utilitarios**

Existen gran variedad de programas cada uno de ellos destinados a tareas muy diferentes estos programas se denominan utilitarios y diremos que se clasifican en:

- Utilitarios estándar: traen su nombre debido a que son creados por las empresas diseñadoras de software para determinada utilidad. Por esta razón podemos decir que existen distintos tipos de programas utilitarios estándar destinados a tareas muy diferentes algunos de estos son:

- Antivirus
- **Quemadores**

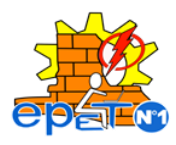

- Mantenimiento
- Información
- Seguridad
- Generadores de llaves
- Reproductores de audio/video
- Compresores de archivos

-Programas diseñados a medida:

Los programas diseñados a medida son aquellos que los programadores fabrican especialmente a pedido de una empresa un estudio contable o una universidad no tienen marca registrada para ser utilizado por cualquier usuario.

### **Categorías de programas utilitarios estándar**

Existen varias categorías de programas utilitarios estándar y por esa razón no las mencionaremos todas pero entre las más importantes tenemos:

### **Antivirus**

Es un programa creado para prevenir o evitar la activación de los virus, así como su propagación y contagio. cuenta además con rutinas de detención ,eliminación y reconstrucción de los archivos y las áreas infectadas

Un antivirus tiene tres principales funciones y componentes:

 Vacuna: es un programa que instalado residente en la memoria, actúa como "filtro" de los programas que son ejecutados, abiertos para ser leídos o copiados, en tiempo real

 Detector: es el programa que examina todos los archivos existentes en el disco o a los que se le indique en una determinada ruta o path. tiene instrucciones de control y reconocimiento exacto de los códigos virales que permiten capturar sus pares, debidamente registrados y en forma sumamente rápida desarman su estructura.

 Eliminador: es el programa que una vez desactivada la estructura del virus procede a eliminarlo e inmediatamente después a reparar o reconstruir los archivos a áreas afectadas.

### **Navegadores**

## **EPET Nº 1 CAUCETE – FTE: ASISTENCIA SOBRE UTILITARIOS EDUCACIÓN SECUNDARIA – CICLO SUPERIOR CURSO: 4º 3º - TURNO: MAÑANA**

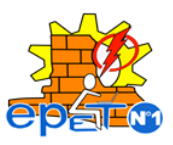

un navegador o navegador web, es una aplicación que opera a través de internet, interpretando la información de archivos y sitios web para que estos puedan ser leídos(ya se encuentre esta red mediante enlaces o hipervinvulos) la funcionalidad básica de un navegador web es permitir la visualización de documentos de texto, posiblemente con recursos multimedia incrustados. los documentos pueden estar ubicados en la pc en donde está el usuario, pero también pueden estar en cualquier otro dispositivo que esté conectado en la pc del usuario o a través de internet, y que contenga los recursos necesarios para la transmisión de los documentos(un software web).

### **Compresores**

la compresión de archivos consiste en la reducción de volumen de información tratable(procesar, transmitir o grabar) en principio, con la compresión se pretende se transporte la misma información pero empleando la menor cantidad de espacio. Entonces podemos decir que un compresor de archivos es un programa que permite reducir el tamaño de un archivo, esto lo consigue mediante una serie de algoritmos que permiten que los datos contenidos en un archivo ocupen menos tamaño sin que se produzca perdida de información.

¿Por qué no dejar el archivo compreso y así ocupar menos espacio? si te lo has preguntado la respuesta es porque al comprimir el archivo este cambia su estructura y formato es decir que solo puede ser utilizable por el programa compresor y debe descomprimirse para volver a su formato original.

Algunos tipos de extensión de archivos compresos son : .rar,.zip,.ace,.arj estos son los mas utilizados pero existe otra gran variedad.

### **Mantenimiento**

Con el tiempo los equipos funcionan más lentamente debido a la desorganización de archivos, desgaste del hardware y consumo en exceso de recursos del software. para resolver estos conflictos son creados los programas de mantenimiento la tarea más importante de cualquier programa de mantenimiento es la eliminación o reparación de algún descompuesto de nuestro hardware-software. También se encargan de prevenirnos estos descompuestos ya sea analizando nuestro software sobre posibles daños a futuro o reparando los daños ya ocasionados.

### **Reproductores de audio/vídeo**

# **EPET Nº 1 CAUCETE – FTE: ASISTENCIA SOBRE UTILITARIOS EDUCACIÓN SECUNDARIA – CICLO SUPERIOR CURSO: 4º 3º - TURNO: MAÑANA**

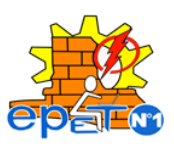

Un reproductor multimedia digital es un dispositivo que almacena, organiza y reproduce archivos de vídeo ,audio e imágenes. en computación un reproductor es una aplicación o herramienta encargada de reproducir archivos multimedia (vídeos, música e imágenes). La mayoría de reproductores multimedia soportan reproductores de múltiple formato. Algunos se enfocan en la reproducción de formato de video y otras en audio. uno de los reproductores más conocidos es windows media player, que viene instalado en el sistema operativo de windows.

### **Quemadores de cd y dvd**

Los programas grabadores o quemadores de cd / dvd / blu -ray, han sido diseñados para que puedas almacenar archivos de todo tipo desde datos, juegos, fotos, música hasta películas de distinto formato. Además algunos tienen la capacidad de aprovechar la tecnología lightscribe (escritura por luz láser , que permite serigrafiar (imprimir imágenes y texto en la parte superior o anverso de los datos) mediante al mismo láser de la grabadora de discos ; dejando un toque profesional a los mismos.

# **2.- Responda:**

2a.- ¿Qué son los utilitarios y para qué sirven?

2b.- ¿Qué es el manejo de utilitarios?

2c.-¿Cuáles son los principales utilitarios de una computadora?

2d.- ¿Cuáles son los distintos tipos de utilitarios?. describa cada uno de ellos.

2e.- Dar ejemplos de utilitarios: Antivirus, Navegadores, Compresores, Reproductores, Ofimática, Mantenimiento, Quemadores. Otros que ud conozca.

### Evaluación:

Estas actividades deberán ser presentadas obligatoriamente en el cuaderno o la carpeta, cuando se realice el regreso a clases y apoteriori se acordará la modalidad de evaluación de todo lo comprendido y aprendido con estas guías. Ante cualquier duda o consulta lo pueden realizar al correo **[graro5216@gmail.com,](mailto:graro5216@gmail.com) horario lunes de 9hs a 12hs.**

Fecha de presentación: Esta guía, como la anterior se deberán presentar con el regreso a clases.

¡ÉXITOS!

# **EPET Nº 1 CAUCETE – FTE: ASISTENCIA SOBRE UTILITARIOS EDUCACIÓN SECUNDARIA – CICLO SUPERIOR CURSO: 4º 3º - TURNO: MAÑANA**

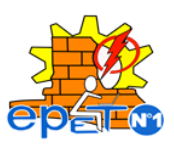

Les propongo que ocupen estos días como lo hacen en la escuela, dediquen a cada espacio curricular las mismas horas que tienes normalmente de clase, realicen tranquilamente las tareas propuestas y al regreso, en una clase revisaremos detenidamente lo que hicieron, anoten las dudas que se les presenten y no se frustren si no logran hacer algún ejercicio. ¡Recuerden, que la tarea más importante es cuidarnos entre todos!

# **¡QUEDATE EN CASA!**